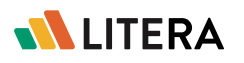

# Store and use the best clauses, faster.

Clause Companion is a clause library solution that allows for easy storage, retrieval, and distribution of content, from within Microsoft Word and the documents you're working on.

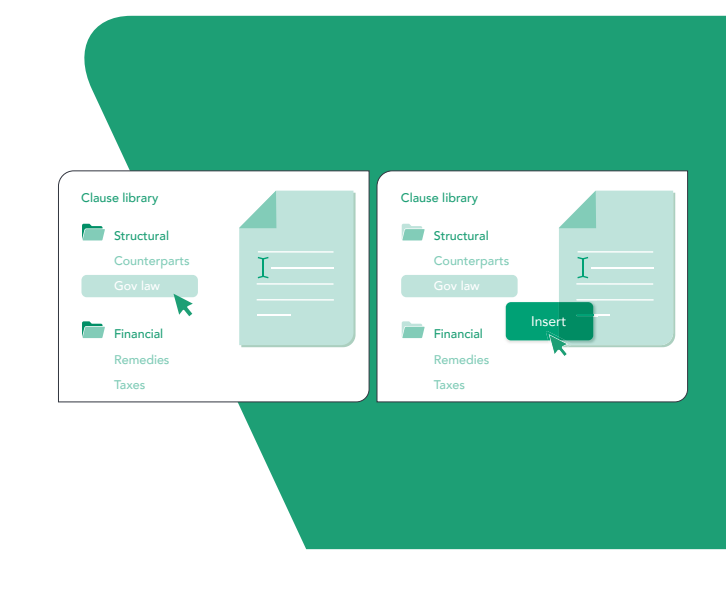

# Why Clause Companion?

Lawyers store clauses in a multitude of places – email, local folders, old agreements, etc. – and finding the right (and most recent!) content wastes precious time.

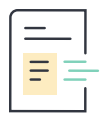

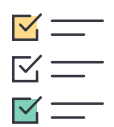

Speed & Convenience

Access preferred content directly within the document, saving time and driving adoption.

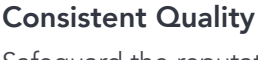

Safeguard the reputation of the firm by encouraging use of the best, approved content.

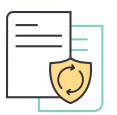

Safer Reuse

Automatically anonymize content from prior documents, save to clause library, and safely reuse it anytime.

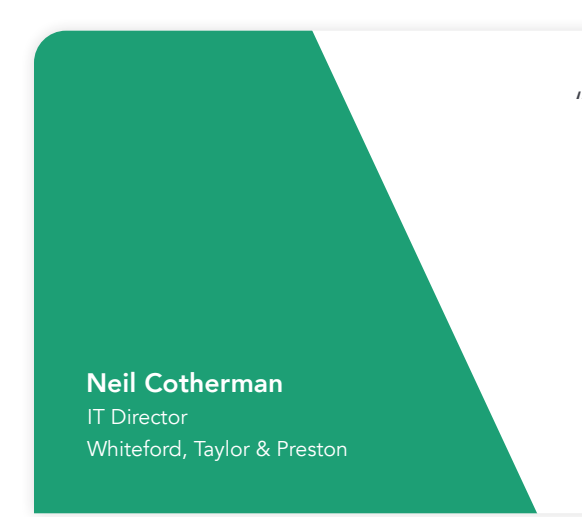

"Our document management system (DMS) doubles as a knowledge management system in that attorneys can search for and reference previous work product to find relevant clauses/ language that may be reusable. However, in moving to a more pessimistic security posture, we are effectively reducing the ability of the DMS to serve as a repository of useful work product history. Clause Companion solves that challenge."

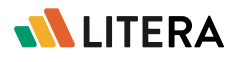

### Key Features

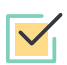

#### Save Content

Easily store correctly formatted clauses for quick access in the future.

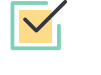

### Library Integration

Search within the clause library or a content provider, then insert the best content.

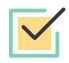

#### Share Content

Share clauses between users or across departments and facilitate better internal collaboration from within Microsoft Word.

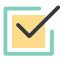

### Safe Reuse

Automatically anonymize data from documents so any snippet of text can be saved and safely reused later.

## Content Population

Easily populate the clause library by saving clauses and content directly within the document, bulk importing, or pulling from the DMS or integrations.

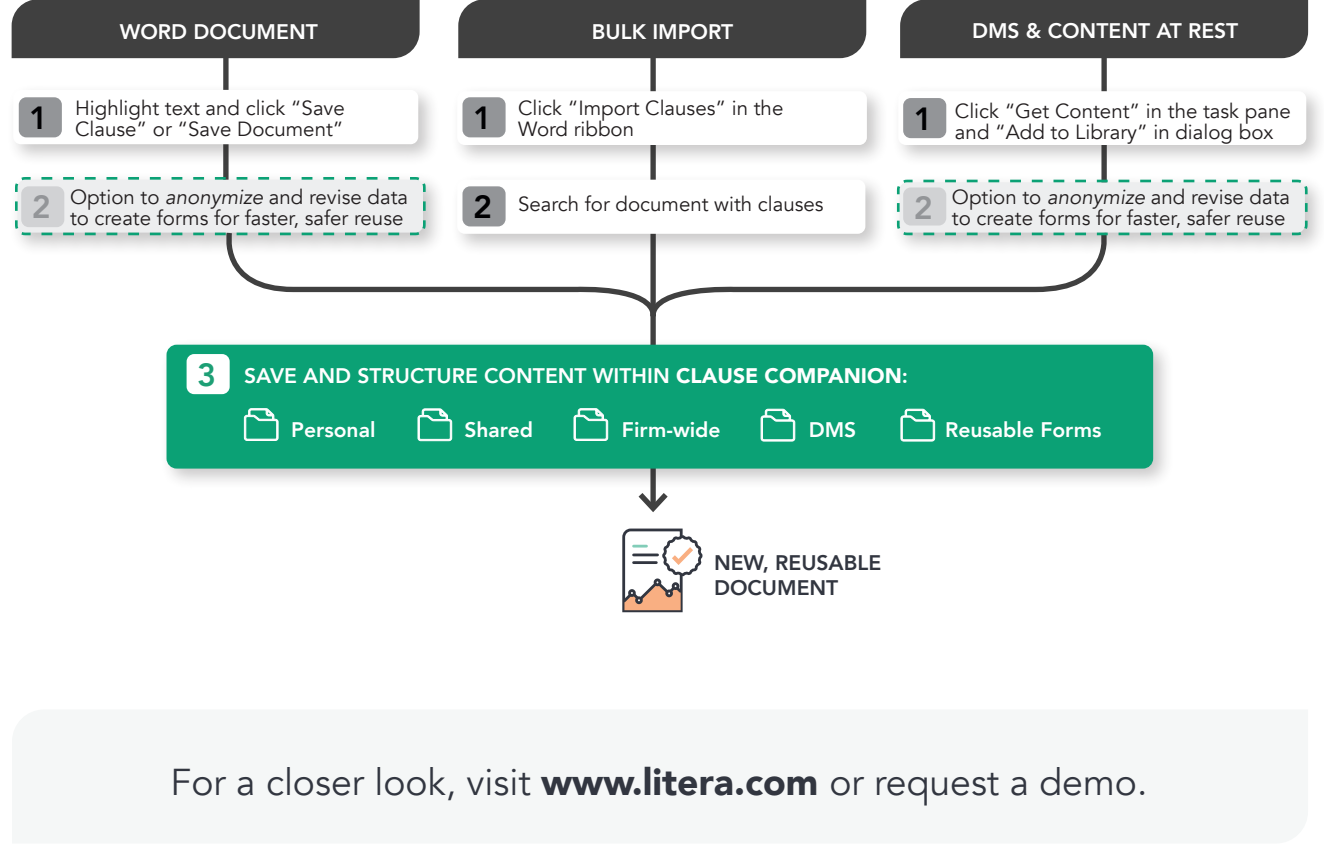